# Google ... like a pro!

### **Before you search**

This part is really important! Don't skip this step!

- Determine what you're looking for first
- Keep it simple to start with
- Choose unique but descriptive words
- Include any words that may mean the same thing (synonyms)
- Think how the page you are looking for will be written

### **Google search conventions**

- Your search is not case sensitive it doesn't matter if you use capitals or not
- Word order matters
	- o Google ranks the first word slightly higher than the second, the second slightly more than the third, etc
- Punctuation is usually ignored
- Google uses automatic word stemming
	- o Google searches for all possible word variations
	- o e.g. *Diet* returns *diets, dieting* and *dietary*

#### Initial filters to help reduce your search results

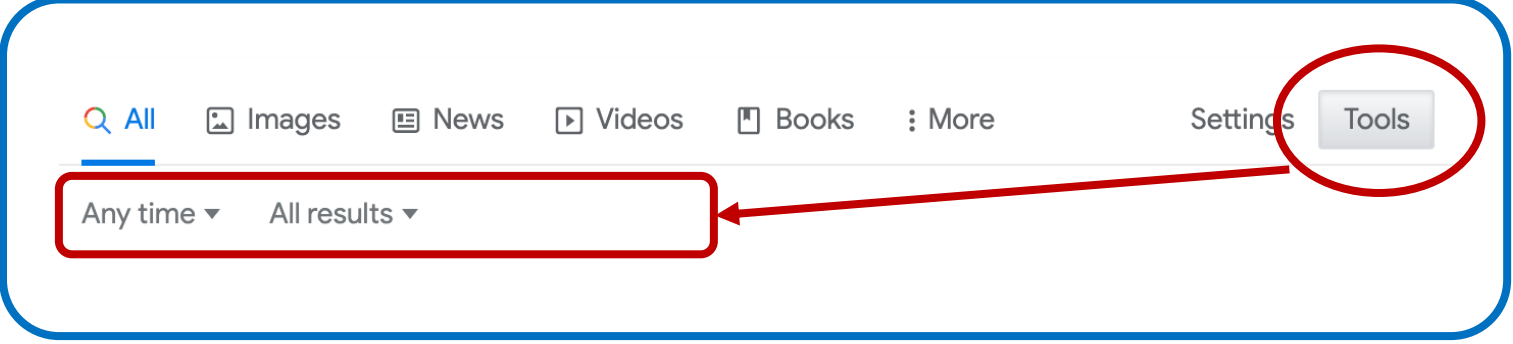

## **Google Advanced Search Settings**

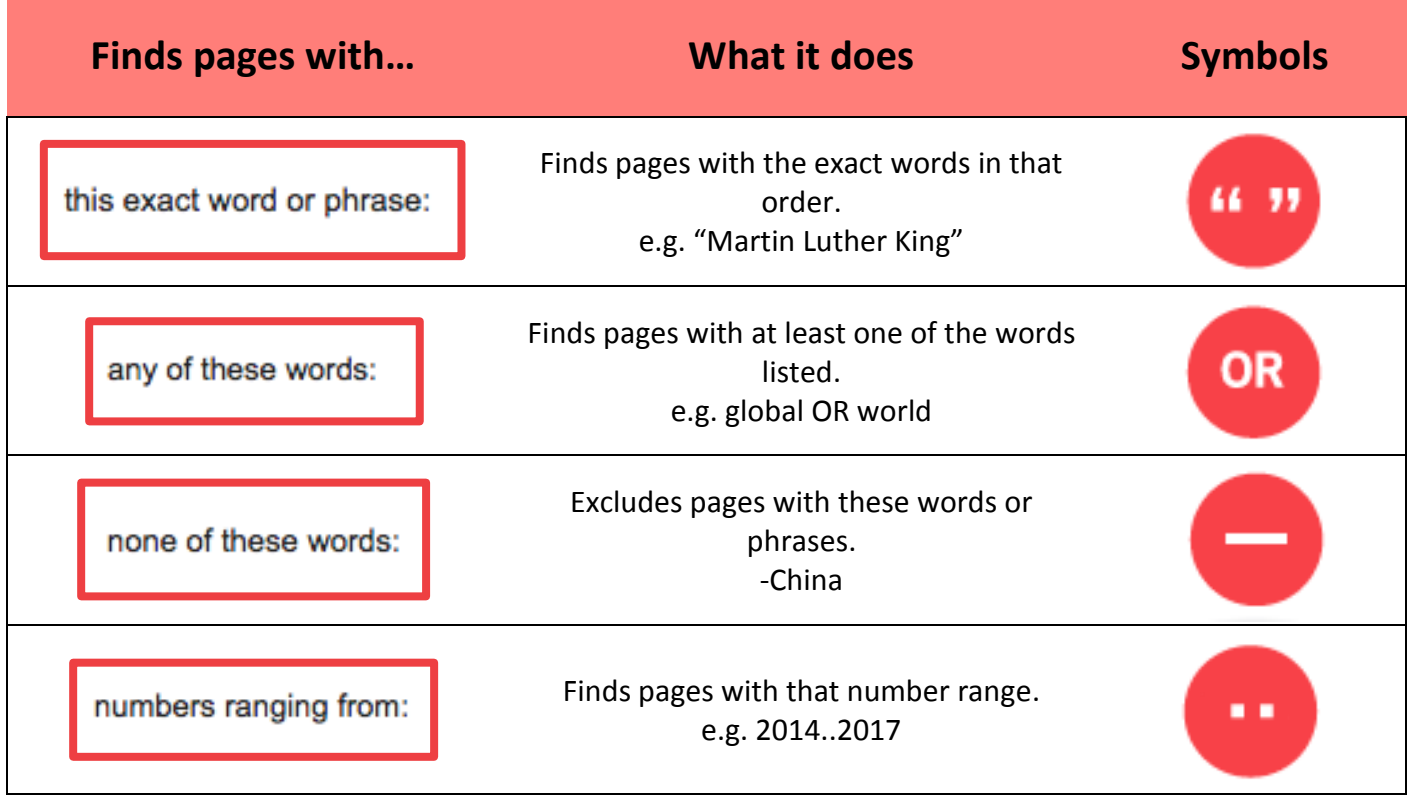

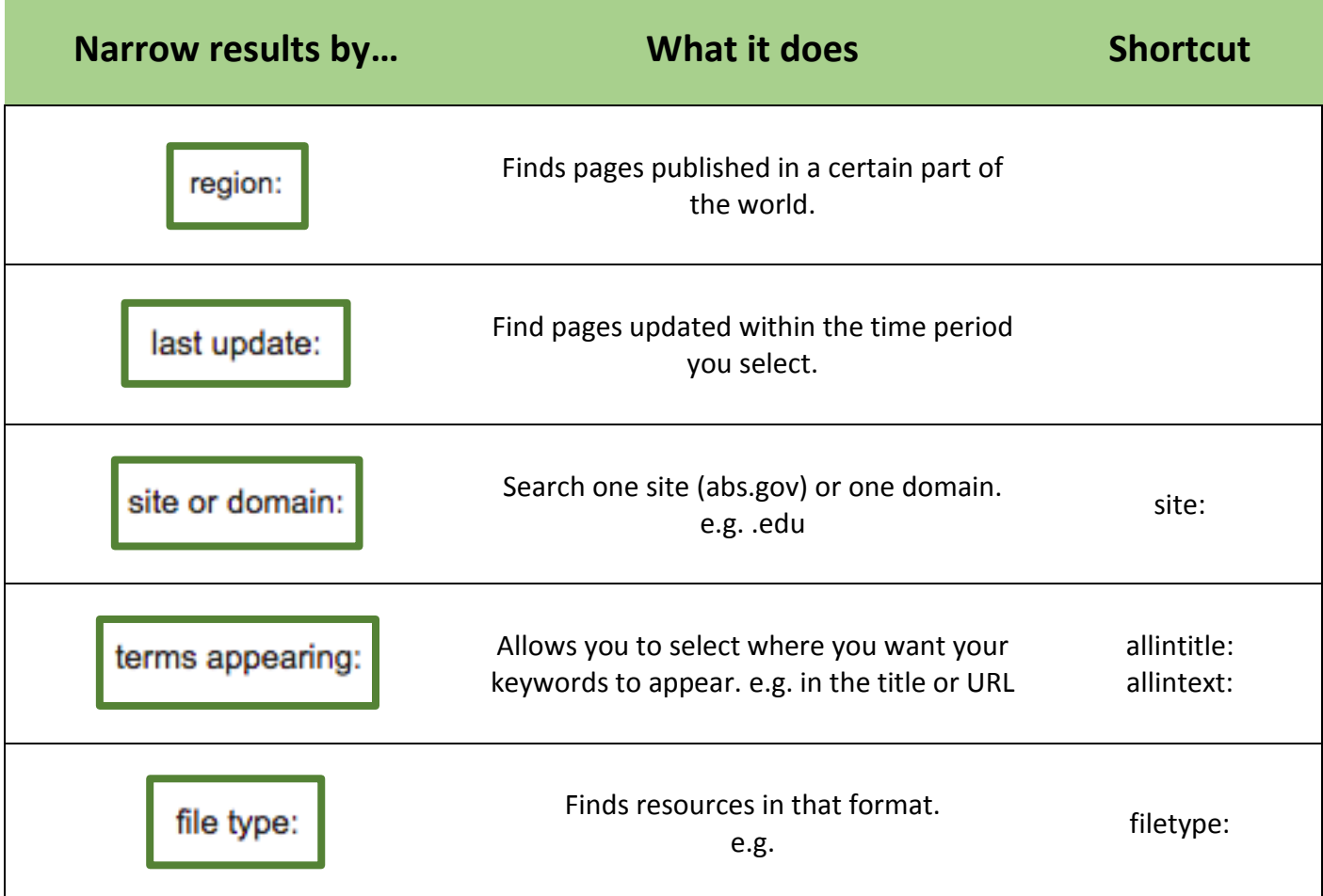